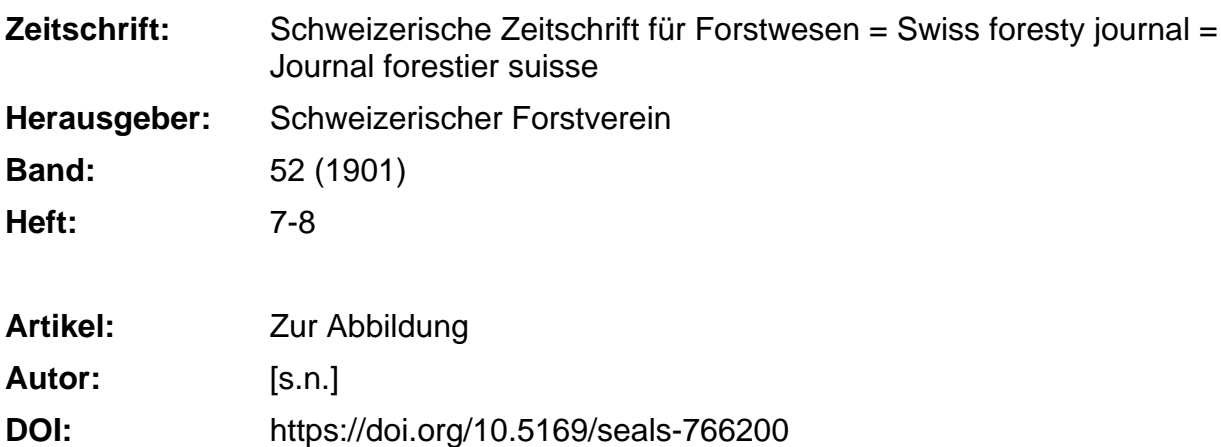

## **Nutzungsbedingungen**

Die ETH-Bibliothek ist die Anbieterin der digitalisierten Zeitschriften. Sie besitzt keine Urheberrechte an den Zeitschriften und ist nicht verantwortlich für deren Inhalte. Die Rechte liegen in der Regel bei den Herausgebern beziehungsweise den externen Rechteinhabern. [Siehe Rechtliche Hinweise.](https://www.e-periodica.ch/digbib/about3?lang=de)

## **Conditions d'utilisation**

L'ETH Library est le fournisseur des revues numérisées. Elle ne détient aucun droit d'auteur sur les revues et n'est pas responsable de leur contenu. En règle générale, les droits sont détenus par les éditeurs ou les détenteurs de droits externes. [Voir Informations légales.](https://www.e-periodica.ch/digbib/about3?lang=fr)

## **Terms of use**

The ETH Library is the provider of the digitised journals. It does not own any copyrights to the journals and is not responsible for their content. The rights usually lie with the publishers or the external rights holders. [See Legal notice.](https://www.e-periodica.ch/digbib/about3?lang=en)

**Download PDF:** 18.05.2025

**ETH-Bibliothek Zürich, E-Periodica, https://www.e-periodica.ch**

teilung und Auszählung verlangt (Bulletin des Forstvereins der Franche=Comté). Durch Koordinaten stellt man eine ideale Bestandes= kurve dar. Die Stärkeklassen bilden die Abszissen, die Volumen oder Stammzahlen die Ordinaten. Die nämliche Zeichnung stellt den wirklichen Waldzustand dar. Aufgabe des Forstmannes ist es, die reelle Bestandeskurve mit der idealen zur Koincidenz zu bringen.

Wir konstruieren auch bei unserer vollständigen Einrichtung solche Kurven und fügen nebenstehend ein Beispiel dieser Darstellungsart bei: Couvet Unterabteilung I, 1, b.

Wir bemerken die ideale Vorratskurve, und 3 Vorratskurven, wie sie sich aus 3 successiven Bestandesaufnahmen ergeben haben.

Die Darstellung zeigt, wie die Wirtschaft mit Erfolg dahin strebt, die Kurve des wirklichen Zustandes derjenigen des Normal= zustandes näher zu bringen.

 $\underline{\nu}$ 

## Zur Abbildung.

Forêt de l'Encasse, Wirtschaftsteil I, Abteilung 1, Unterabteilung a. — Steiler Nordosthang, 930—1020 m. ü. M.

Die photographische Aufnahme des untern Teils der Unterabteilung erfolgte im Januar 1897, unmittelbar nach dem zweiten, gemäß dem "Controllverfahren" eingelegten Hiebe (erfter Schlag im Winter 1890/91, zweiter 1896/97).

Der Hauptbestand setzt sich zu einem Drittel aus Fichten und zu zwei Dritteln aus Tannen, mit einigen Buchen, zusammen. Die Verjüngung, von verschiedenem Alter, wird von allen drei miteinander ge= mischten Holzarten gebildet.

Im Vordergrund ist die Freistellung des Jungwuchses und älterer Stämme erfolgt durch Aushieb eines noch nicht haubaren Baumes (arbre intermédiaire, Stamm der Zwischenstufen), von dem der Stock noch sichtbar.

Der Holzvorrat betrug vor dem letzten Schlag 380 silve (d. h. Einheiten eines aufgestellten Konventionaltarifs, welche im vorliegenden Falle für die erste 6jährige Periode 1,04 m<sup>3</sup> ausmachen) und verteilte fich zu 11  $\frac{0}{0}$  auf Jungwuchs, zu 41  $\frac{0}{0}$  auf Mittelwuchs und zu 48  $\frac{0}{0}$ auf Altholz. Der Mittelstamm mißt 1,64 silve. An Altholz enthält die Unterabteilung 251 Tannen und 32 Fichten von 55-90 cm. Durchmesser.

Die während der ersten 6jährigen Periode zur Nutzung gezogene  $D\mathcal{D}$ lamasse belief sich per Jahr und per ha. auf 7,4 silve an  $D\mathcal{D}$ nutzung oder, mit Einschluß der Zwischennutzung, auf 9,4 m<sup>3</sup>.

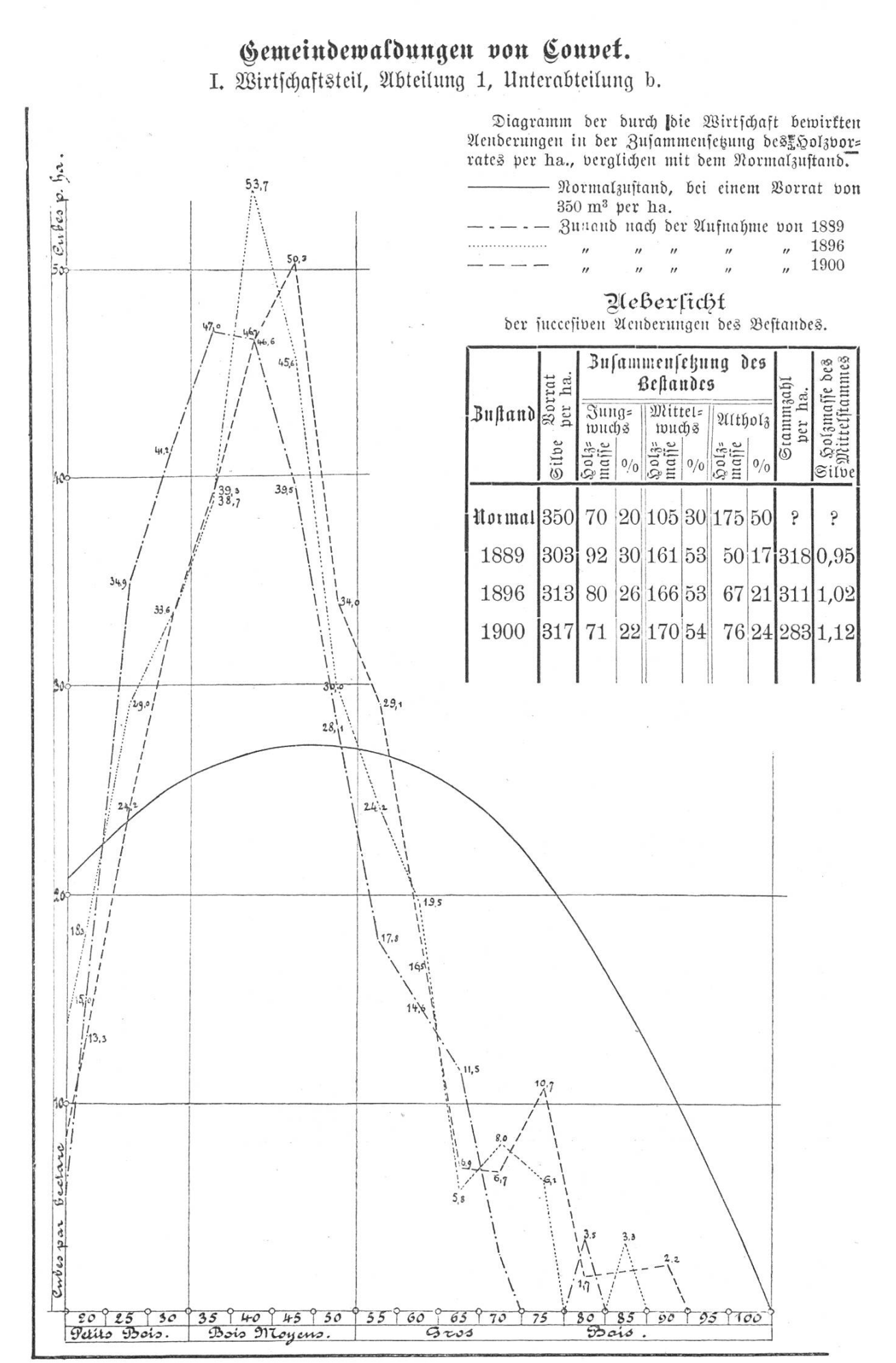

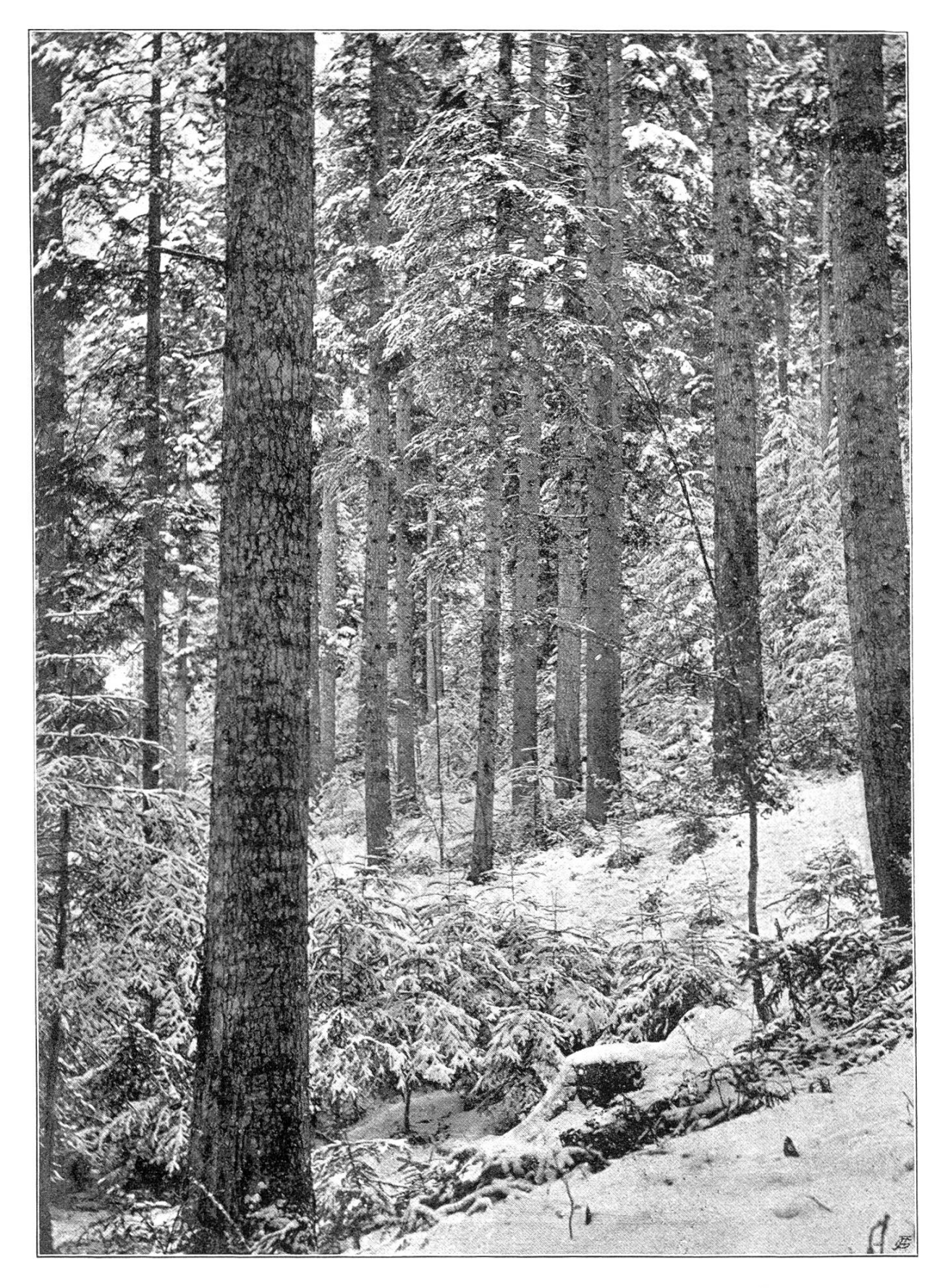

Phot. Pillichody.

Plenterwald der Gemeinde Couvet (Neuenburger Jura).